## **ACCOUNTS PAYABLE**

# **MAS 90°**

*for:*

Windows®

Client/Server for Windows NT® Client/Server for UNIX® Systems

#### **REPORTS**

- 1099 Forms
- Accounts Payable Analysis
- Accounts Payable from Accounts Receivable Clearing
- Aged Invoice Report
- Cash Requirements Report
- Check Detailed History Report
- Check History Report
- Check Register
- Daily Transaction Register
- General Ledger Distribution Report
- General Ledger Posting Recap
- Invoice History Report
- Invoice Payment Selection Register
- Invoice Register
- Manual Check Register
- Monthly Purchase Report
- Open Invoice by Job Report
- Repetitive Invoice Listing
- Trial Balance
- Vendor Listing
- Vendor Mailing Labels
- Vendor Masterfile Audit Report
- Vendor Memos
- Vendor Purchase Analysis

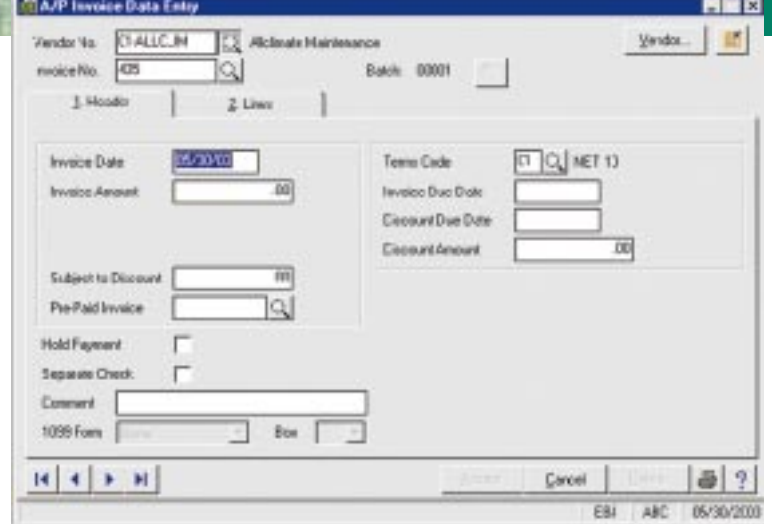

The MAS 90® Accounts Payable module helps manage your expenditures by recording transactions and obligations to vendors and creditors.

Beyond the recording of invoices received and providing informative financial reports (including payables aging and future cash requirements), the Accounts Payable module provides a comprehensive solution for the payment of outstanding invoices through an innovative cash disbursement and check writing capability. You can also use Accounts Payable to take advantage of any discounts offered to your company if invoices are paid by the discount due date.

In addition to functioning independently, you can use the Accounts Payable module to expense invoices directly to the Job Cost or Time and Billing modules. Also, information from invoices entered through the Purchase Order Processing module is posted directly to the Accounts Payable masterfile. From Accounts Payable, you can also query all open purchase orders for each vendor.

# **MAS 90**<sup>®</sup> Accounts Payable

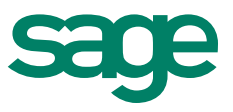

### Features **FEATURES**

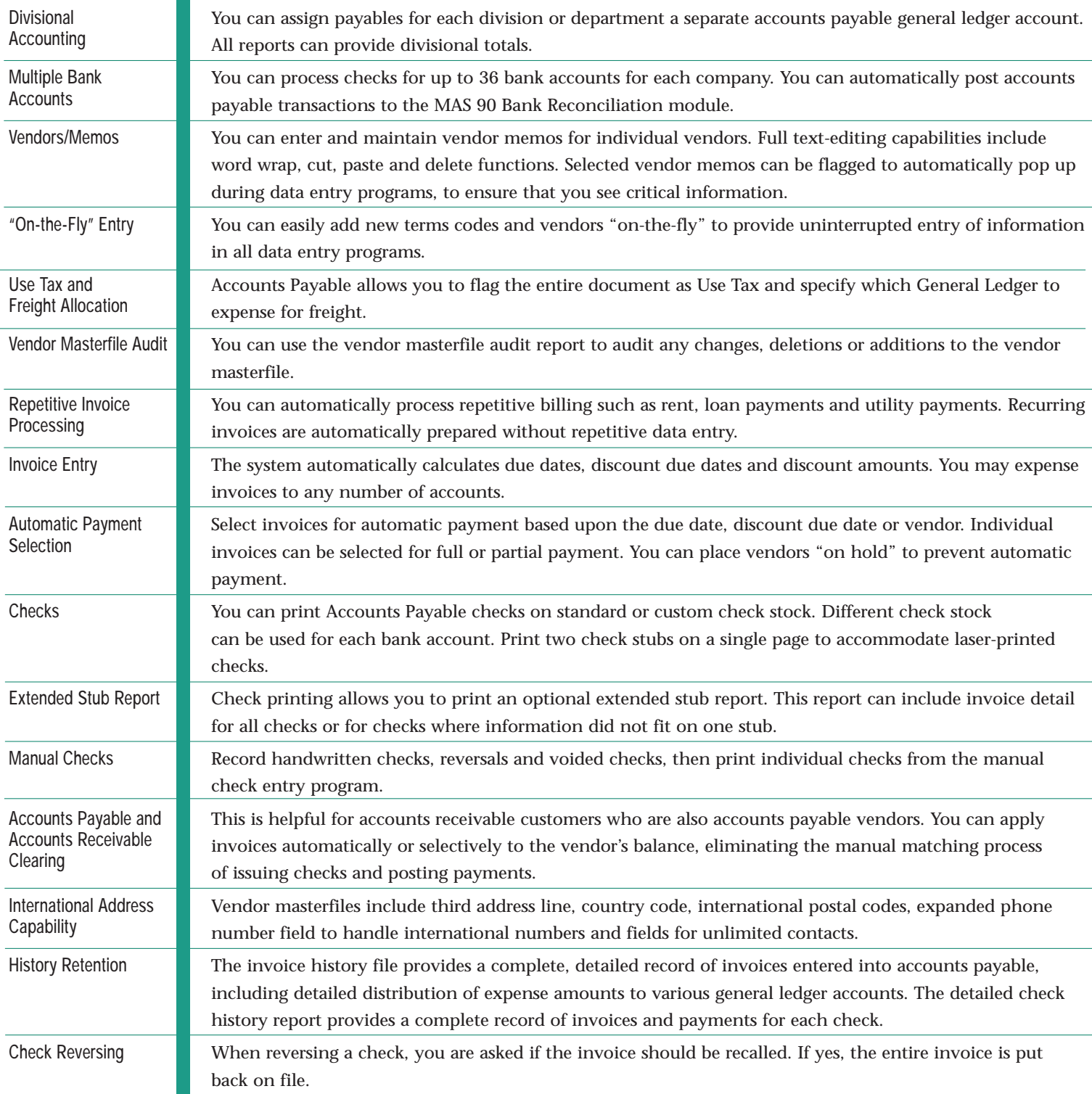

**Sage Software, Inc. 800-854-3415 www.sage.com**

©1999, Sage Software, Inc. All rights reserved. Reproduction in whole or in part without permission is prohibited. The capabilities, system requirements and/or compatibility with<br>third-party products described herein are s